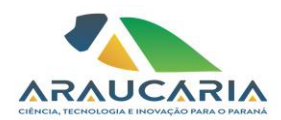

## **Ato da Diretoria Executiva 002/2024 Ref.: Divulgação o resultado de Elegibilidade da Chamada Pública 16/2023 - PROGRAMA DE BOLSAS FUNDAÇÃO ARAUCÁRIA & BIOPARK EDUCAÇÃO EDIÇÃO BOLSAS DE INICIAÇÃO CIENTÍFICA JUNIOR**

A Diretoria Executiva da Fundação Araucária de Apoio ao Desenvolvimento Científico e Tecnológico do Estado do Paraná torna público o Resultado de Elegibilidade após a análise do Recurso de Inelegibilidade das propostas submetidas à Chamada Pública "16/2023 - PROGRAMA DE BOLSAS FUNDAÇÃO ARAUCÁRIA & BIOPARK EDUCAÇÃO EDIÇÃO BOLSAS DE INICIAÇÃO CIENTÍFICA JUNIOR".

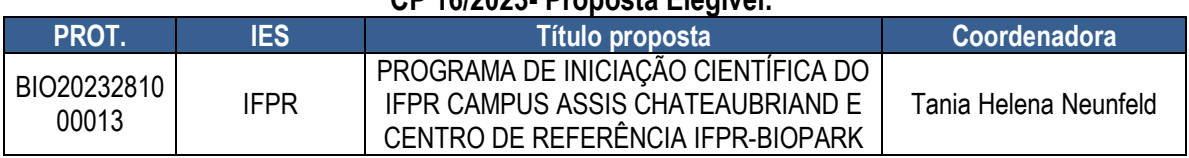

**CP 16/2023- Proposta Elegível:**

Curitiba, 17 de janeiro de 2024.

Republik

Maci Jop

*Prof. Ramiro Wahrhaftig Prof. Dr. Luiz Márcio Spinosa Prof. Gerson Koch Presidente Diretor de Ciência, Tecnologia e Inovação*

- Duyhed

*Diretor Administrativo-Financeiro*

*www.FapPR.pr.gov.br*

**Correspondência 571/2024**. Assinatura Avançada realizada por: **Gerson Luiz Koch (XXX.960.899-XX)** em 17/01/2024 15:58 Local: FA/DAF, **Luiz Marcio Spinosa (XXX.526.459-XX)** em 23/01/2024 11:11 Local: FA/DCTI, **Ramiro Wahrhaftig (XXX.770.549-XX)** em 23/01/2024 11:13 Local: FA/PRES. Inserido ao documento **729.598** por: **Lays Maria Freitas Netto** em: 17/01/2024 14:07. Documento assinado nos termos do Art. 38 do Decreto Estadual nº 7304/2021. A autenticidade deste

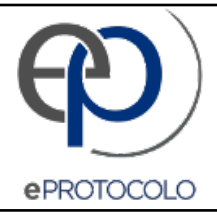

## **Correspondência 571/2024**.

## Documento: **ATODEFA0022024CP162023FA0BioparkPibicJrResultadodaElegibilidade.pdf**.

Assinatura Avançada realizada por: **Gerson Luiz Koch (XXX.960.899-XX)** em 17/01/2024 15:58 Local: FA/DAF, **Luiz Marcio Spinosa (XXX.526.459-XX)** em 23/01/2024 11:11 Local: FA/DCTI, **Ramiro Wahrhaftig (XXX.770.549-XX)** em 23/01/2024 11:13 Local: FA/PRES.

Inserido ao documento **729.598** por: **Lays Maria Freitas Netto** em: 17/01/2024 14:07.

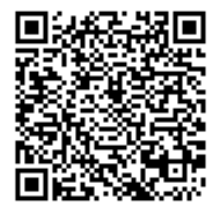

Documento assinado nos termos do Art. 38 do Decreto Estadual nº 7304/2021.

A autenticidade deste documento pode ser validada no endereço: **https://www.eprotocolo.pr.gov.br/spiweb/validarDocumento** com o código: **4e011db6e029c1b13560bdc577c1db56**.